ORIGIN 
$$
\equiv
$$
 1  
Assessing Data Normality using Q-Q Plots W. Stein

**Assessing Normality of sample data is an essential part of statistical analysis. Q-Q Plots are one easy way to do this. They are also interesting at this point in our course since they demonstrate the use of the inverse cumulative probability function for the Normal Distribution.**

## **Reading Anderson's Iris data:**

```
iris := READPRN("c:/2008LinearModelsData/iris.txt")
```
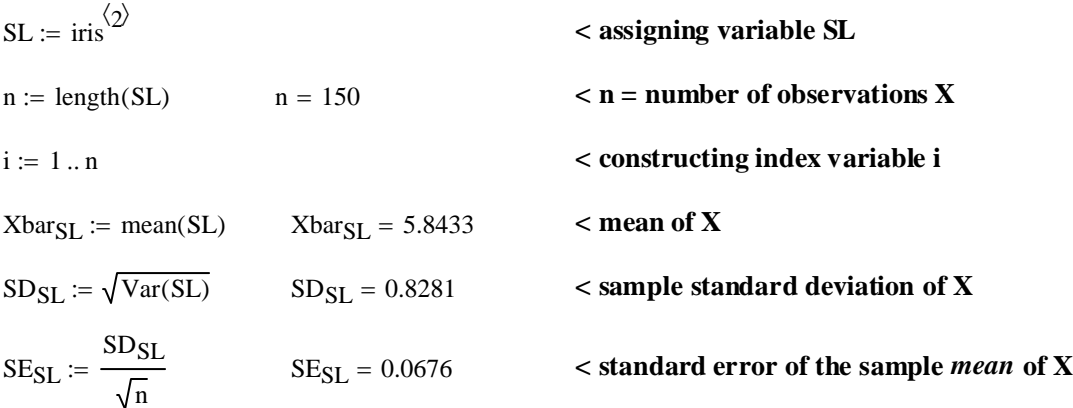

## **Calculating Cumultive Probability levels**  $\Phi_N(X)$ **:**

**We will look at variable SL here:** 

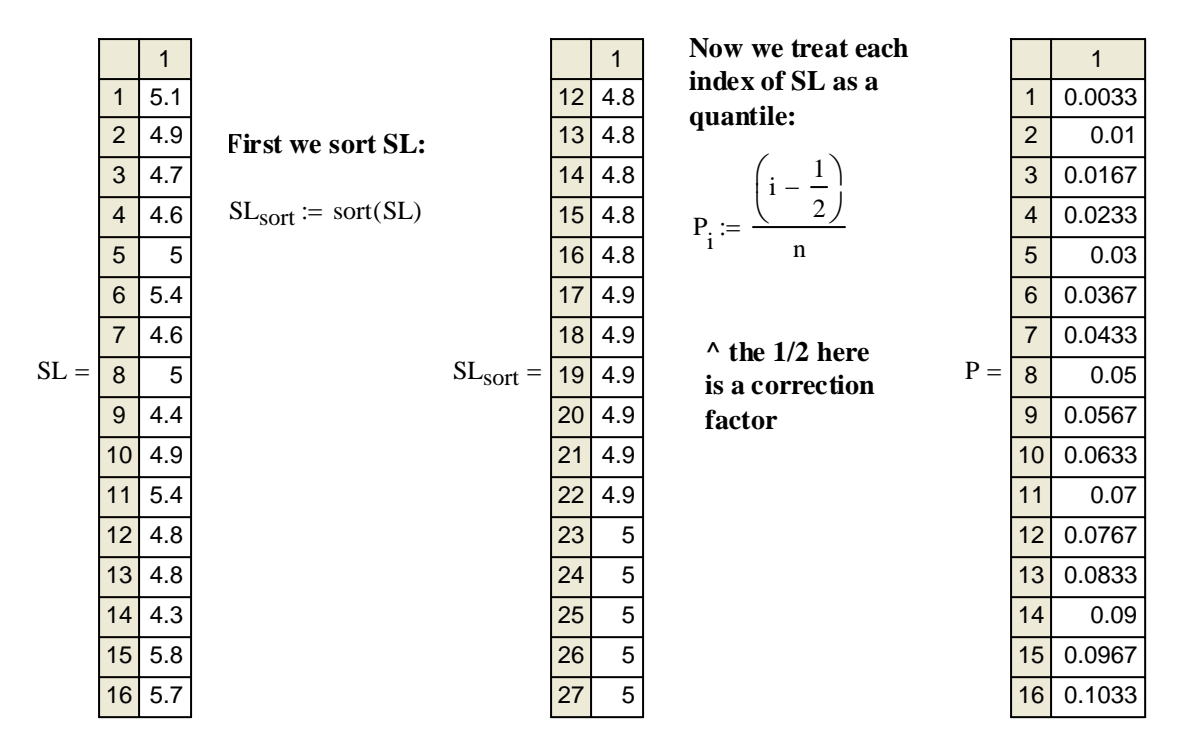

**From the values of P =**  $\Phi_N(X)$ **, we now convert back to X** 

```
Q_i := qnorm(P_i, 0, 1)
```
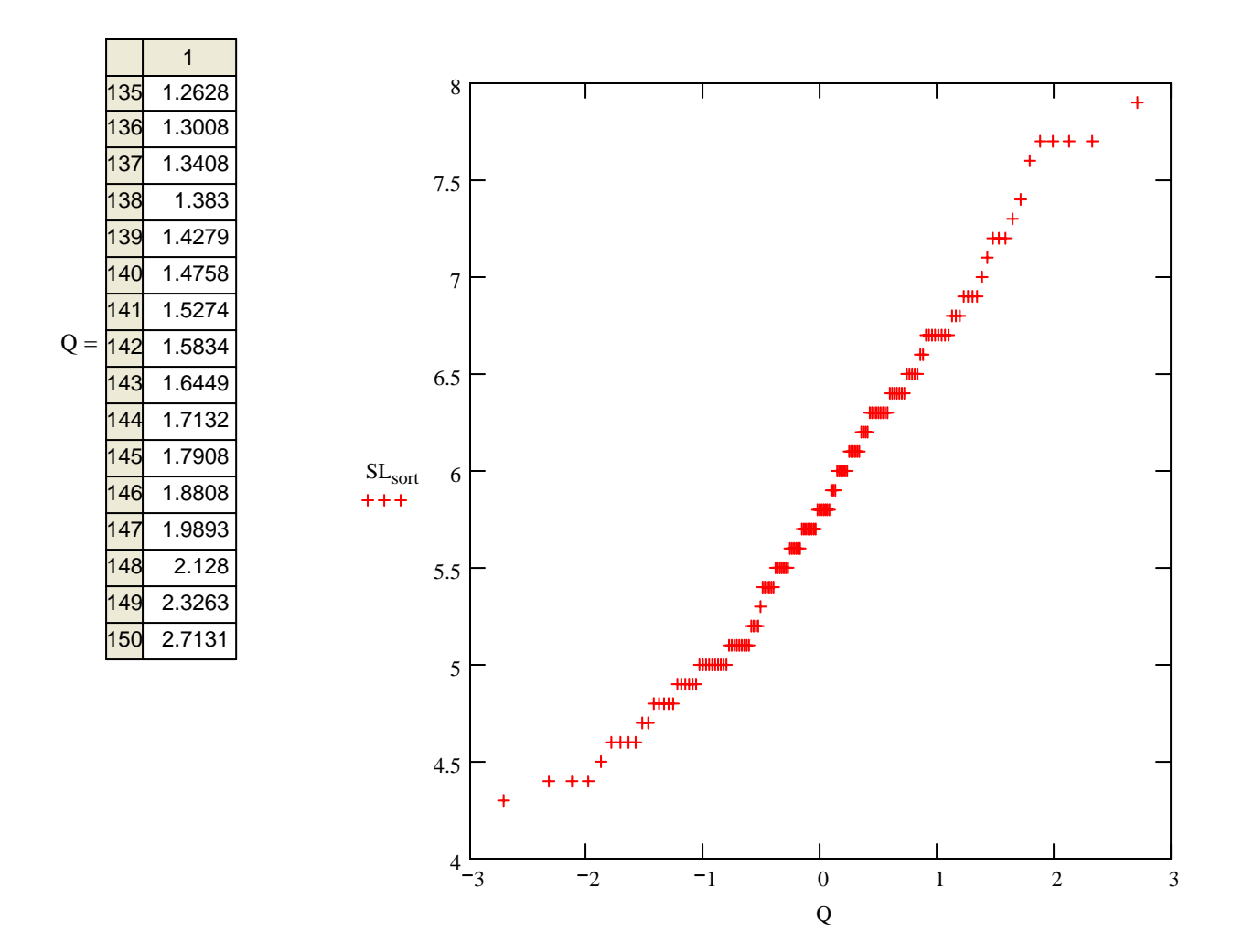

**If the sample data are distributed close to the Normal distribution, the Q-Q plot should be mostly a straight line in the center with an overall S-shaped curve towards each end.** 

## **Prototype in R:**

**COMMANDS:**

**#READ IRIS TABLE AND ASSIGN VARIABLE SL K=read.table("c:/2007BiostatsData/iris.txt") attach(K) SL=Sepal.Length**

**#LOAD PACKAGE choose "lattice" from pop-up list local({pkg <- select.list(sort(.packages(all.available = TRUE))) if(nchar(pkg)) library(pkg, character.only=TRUE)}) #DOCUMENTATION: ? qqmath() #QQ PLOT IN lattice: qqmath(SL)**

**RETURN:**

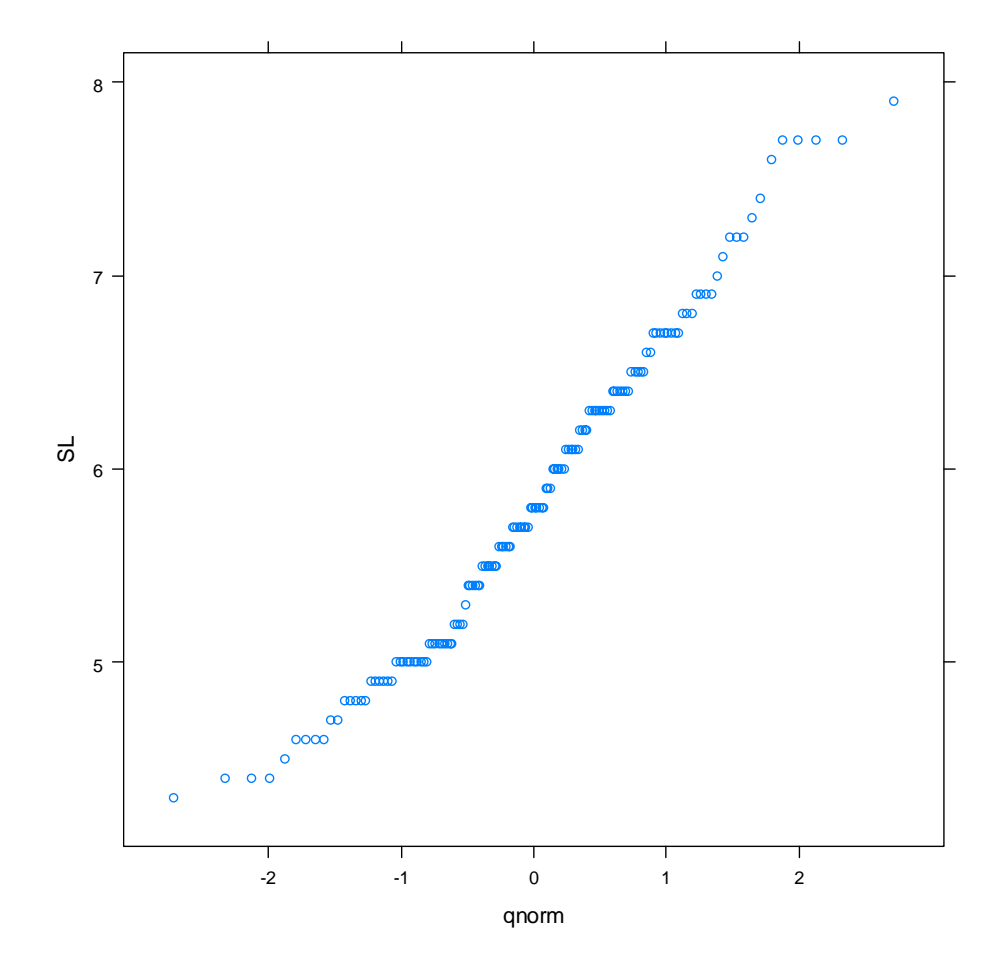